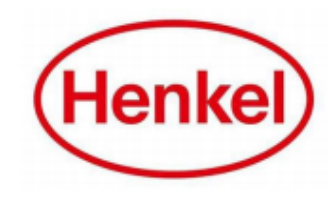

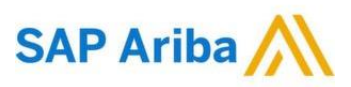

## HOW CAN SUPPLIER CONTACT THEIR ARIBA ADMIN?

Henkel@SAP Ariba

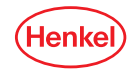

## CONTACT YOUR ARIBA ADMIN EXISTING ARIBA NETWORK ACCOUNT

**After filling out the Ariba Network Account registration form, the tool will notify you if there are potential accounts that are already existing for your company. If yes, you must contact your Admin by following these steps:**

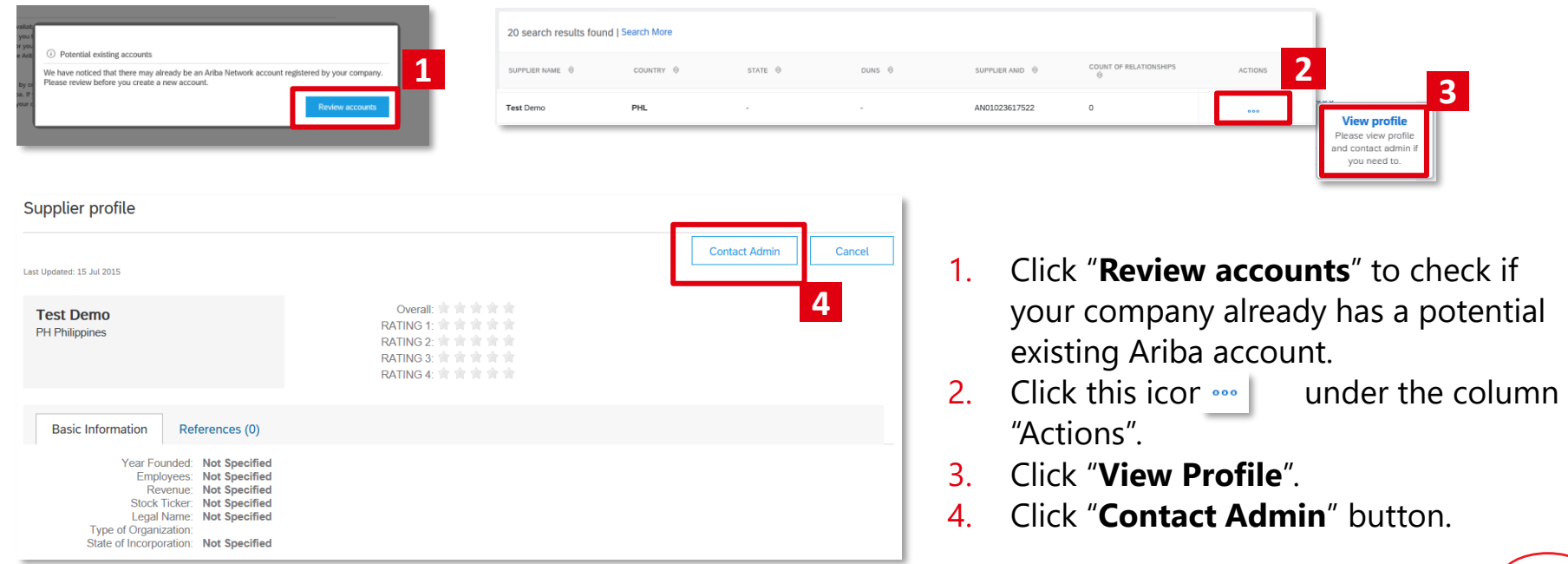

2

## CONTACT YOUR ARIBA ADMIN EXISTING ARIBA NETWORK ACCOUNT

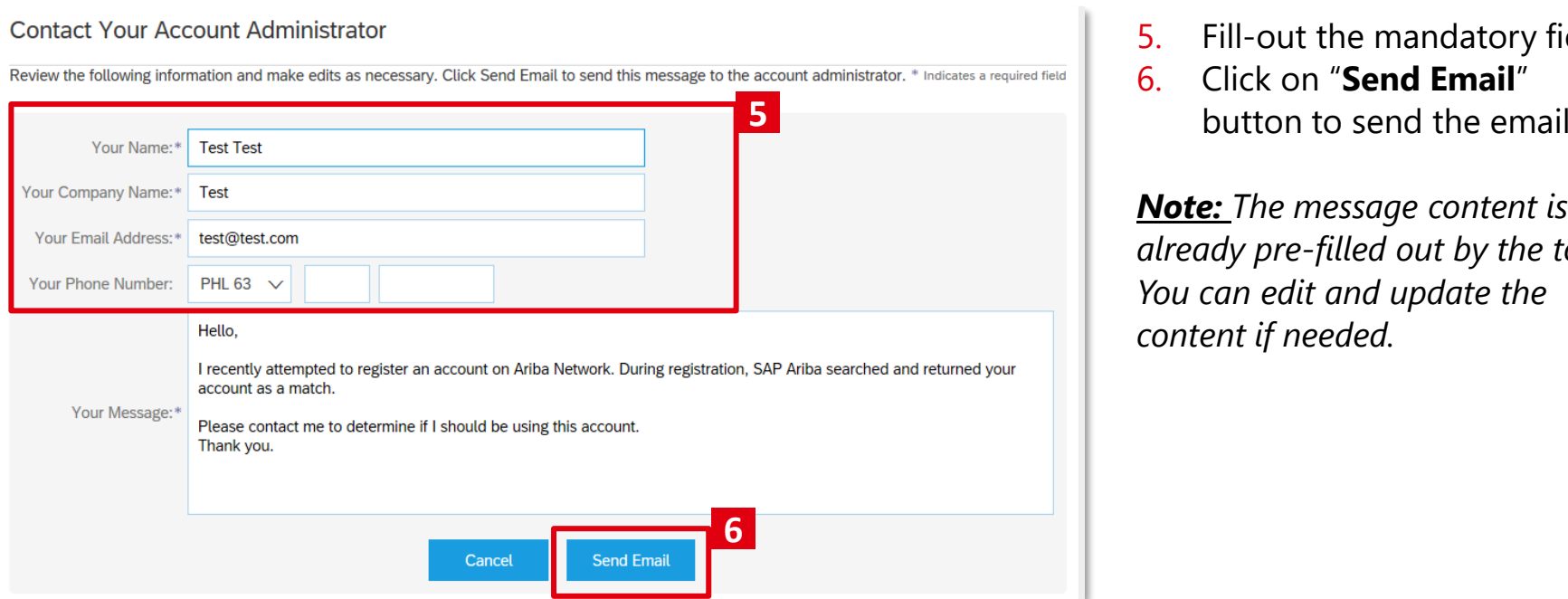

**5.** Fill-out the mandatory fields.

6. Click on "**Send Email**" button to send the email to

*Note: The message content is already pre-filled out by the tool. You can edit and update the content if needed.* 

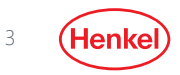

## THANK YOU!

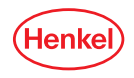